# Recorrências ou Equações a Diferenças Finitas (EDF) Uma Introdução - Parte Um

José Renato Ramos Barbosa

www.ufpr.br/∼jrrb

30/01/2012-17/02/2012

José Renato Ramos Barbosa (www.ufpr.br/Recorrências ou Equações a Diferenças Finit a 30/01/2012-17/02/2012 1 / 25

<span id="page-0-0"></span> $2990$ 

EDF (Linear de Ordem k c/ Coeficientes Complexos Ctes)

$$
L[s_n] = s_n - c_1s_{n-1} - c_2s_{n-2} - \cdots - c_ks_{n-k},
$$
  
\n
$$
n \ge k, c_i \in \mathbb{C}, i = 1, ..., k, c_k \ne 0
$$
  
\n
$$
\Rightarrow
$$
  
\n(H) 
$$
L[s_n] = 0,
$$
  
\n(NH) 
$$
L[s_n] = \psi(n),
$$
  
\nsendo  $\psi : \{n \in \mathbb{N} : n \ge k\} \to \mathbb{C}.$ 

José Renato Ramos Barbosa (www.ufpr.br/Recorrências ou Equações a Diferenças Finit a 30/01/2012-17/02/2012 2 / 25

 $-10.3$ 

∴ ≊

 $2990$ 

# Solução do Problema de Valor Inicial (PVI) para (H)

#### Sequência  $(s_n)$  em  $\mathbb C$  que satisfaz (H),

i.e., 
$$
S_{n+k} = c_1 s_{n+k-1} + \cdots + c_k s_n
$$
,

com 
$$
s_0 = \alpha_0, \ldots, s_{k-1} = \alpha_{k-1}
$$
.

José Renato Ramos Barbosa (www.ufpr.br/Recorrências ou Equações a Diferenças Finit a 30/01/2012-17/02/2012 a 3 / 25

KEL KALK KELKEL KARA

### Exemplo: Sequência de Fibonacci

$$
f_{n+2} = f_{n+1} + f_n, f_0 = 0, f_1 = 1
$$
  
\n
$$
\Leftrightarrow
$$
  
\n
$$
(f_n) = \left(0, 1, 1, 2, 3, 5, 8, \dots, \frac{1}{\sqrt{5}}(\lambda_0^n - \lambda_1^n), \dots\right),
$$
  
\n
$$
\lambda_0 = \frac{1 + \sqrt{5}}{2} e \lambda_1 = \frac{1 - \sqrt{5}}{2}.
$$

José Renato Ramos Barbosa (www.ufpr.br/Recorrências ou Equações a Diferenças Finit a 30/01/2012-17/02/2012 4 / 25

イロメ イ何メ イヨメ イヨメ

- 로

 $299$ 

## Existência de Solução do PVI para (H)

• De 
$$
s_0 = \alpha_0, \dots, s_{k-1} = \alpha_{k-1}
$$
, temos

$$
s_k \stackrel{\text{(H)}}{=} c_1 \alpha_{k-1} + \cdots + c_k \alpha_0.
$$

José Renato Ramos Barbosa (www.ufpr.br/Recorrências ou Equações a Diferenças Finit a 30/01/2012-17/02/2012 5 / 25

イロメ イ団 メイモメ イモメー 毛

 $QQ$ 

## Existência de Solução do PVI para (H)

• De 
$$
s_0 = \alpha_0, \dots, s_{k-1} = \alpha_{k-1}
$$
, temos

$$
s_k \stackrel{\text{(H)}}{=} c_1 \alpha_{k-1} + \cdots + c_k \alpha_0.
$$

 $\bullet$  Suposição: Obtemos  $s_n, \ldots, s_{n+k-1}$ 

$$
(\mathrm{e} \; s_{n+k} \stackrel{\text{(H)}}{=} c_1 s_{n+k-1} + \cdots + c_k s_n).
$$

José Renato Ramos Barbosa (www.ufpr.br/Recorrências ou Equações a Diferenças Finit a 30/01/2012-17/02/2012 5 / 25

K ロ ▶ K @ ▶ K 할 ▶ K 할 ▶ ... 할 ... 900

## Existência de Solução do PVI para (H)

• De 
$$
s_0 = \alpha_0, \ldots, s_{k-1} = \alpha_{k-1}
$$
, temos

$$
s_k \stackrel{\text{(H)}}{=} c_1 \alpha_{k-1} + \cdots + c_k \alpha_0.
$$

 $\bullet$  Suposição: Obtemos  $s_n, \ldots, s_{n+k-1}$ 

$$
(\mathrm{e} \; s_{n+k} \stackrel{\text{(H)}}{=} c_1 s_{n+k-1} + \cdots + c_k s_n).
$$

 $\bullet$  Daí, de  $s_{n+1}, \ldots, s_{n+k}$ , temos

$$
s_{n+k+1} \stackrel{\text{(H)}}{=} c_1 s_{n+k} + \cdots + c_k s_{n+1}.
$$

K ロ ▶ K @ ▶ K 할 ▶ K 할 ▶ ... 할 ... 900

José Renato Ramos Barbosa (www.ufpr.br/Recorrências ou Equações a Diferenças Finit a 30/01/2012-17/02/2012 5 / 25

 $(\alpha_n)$  e  $(\beta_n)$  soluções do PVI com  $\alpha_i = \beta_i, i = 0, \ldots, k-1$ .

José Renato Ramos Barbosa (www.ufpr.br/Recorrências ou Equações a Diferenças Finit a 30/01/2012-17/02/2012 6 / 25

 $(\alpha_n)$  e  $(\beta_n)$  soluções do PVI com  $\alpha_i = \beta_i, i = 0, \ldots, k-1$ .  $\bullet$  Daí:

 $(\alpha_n)$  e  $(\beta_n)$  soluções do PVI com  $\alpha_i = \beta_i, i = 0, \ldots, k-1$ .  $\bullet$  Daí:

$$
\bullet \ \alpha_k \stackrel{\text{(H)}}{=} \sum_{i=1}^k c_i \alpha_{k-i} = \sum_{i=1}^k c_i \beta_{k-i} \stackrel{\text{(H)}}{=} \beta_k;
$$

José Renato Ramos Barbosa (www.ufpr.br/Recorrências ou Equações a Diferenças Finit a 30/01/2012-17/02/2012 6 / 25

 $(\alpha_n)$  e  $(\beta_n)$  soluções do PVI com  $\alpha_i = \beta_i, i = 0, \ldots, k-1$ .  $\bullet$  Daí:

• 
$$
\alpha_k \stackrel{\text{(H)}}{=} \sum_{i=1}^k c_i \alpha_{k-i} = \sum_{i=1}^k c_i \beta_{k-i} \stackrel{\text{(H)}}{=} \beta_k;
$$
  
\n•  $\alpha_{k+1} \stackrel{\text{(H)}}{=} \sum_{i=1}^k c_i \alpha_{k+1-i} = \sum_{i=1}^k c_i \beta_{k+1-i} \stackrel{\text{(H)}}{=} \beta_{k+1};$ 

José Renato Ramos Barbosa (www.ufpr.br/Recorrências ou Equações a Diferenças Finit a 30/01/2012-17/02/2012 6 / 25

K ロ ▶ K @ ▶ K 할 ▶ K 할 ▶ ... 할 ... 900

 $(\alpha_n)$  e  $(\beta_n)$  soluções do PVI com  $\alpha_i = \beta_i, i = 0, \ldots, k-1$ .  $\bullet$  Daí:

• 
$$
\alpha_k \stackrel{\text{(H)}}{=} \sum_{i=1}^k c_i \alpha_{k-i} = \sum_{i=1}^k c_i \beta_{k-i} \stackrel{\text{(H)}}{=} \beta_k;
$$
  
\n•  $\alpha_{k+1} \stackrel{\text{(H)}}{=} \sum_{i=1}^k c_i \alpha_{k+1-i} = \sum_{i=1}^k c_i \beta_{k+1-i} \stackrel{\text{(H)}}{=} \beta_{k+1};$   
\n• ...

José Renato Ramos Barbosa (www.ufpr.br/Recorrências ou Equações a Diferenças Finit a 30/01/2012-17/02/2012 6 / 25

 $(\alpha_n)$  e  $(\beta_n)$  soluções do PVI com  $\alpha_i = \beta_i, i = 0, \ldots, k-1$ .  $\bullet$  Daí:

\n- \n
$$
\alpha_k \stackrel{\text{(H)}}{=} \sum_{i=1}^k c_i \alpha_{k-i} = \sum_{i=1}^k c_i \beta_{k-i} \stackrel{\text{(H)}}{=} \beta_k;
$$
\n
\n- \n
$$
\alpha_{k+1} \stackrel{\text{(H)}}{=} \sum_{i=1}^k c_i \alpha_{k+1-i} = \sum_{i=1}^k c_i \beta_{k+1-i} \stackrel{\text{(H)}}{=} \beta_{k+1};
$$
\n
\n- \n
$$
\cdots
$$
\n
\n

 $\bullet$  Daí  $\alpha_n = \beta_n$ , para todo  $n > 0$ .

José Renato Ramos Barbosa (www.ufpr.br/Recorrências ou Equações a Diferenças Finit a 30/01/2012-17/02/2012 6 / 25

KED KAD KED KED E MAA

# $\mathcal{X},$  Subespaço de  $\mathbb{C}^\infty$  de Dimensão  $k$

Se  $(s_n^{(i)}) \in \mathcal{X}$  e  $a_i \in \mathbb{C}$  para todo  $i \in \{1, \ldots, m\}$ , então

$$
(s_n)=\left(\sum_{i=i}^m a_i s_n^{(i)}\right)\in\mathcal{X}.
$$

José Renato Ramos Barbosa (www.ufpr.br/Recorrências ou Equações a Diferenças Finit a 30/01/2012-17/02/2012 7 / 25

 $E \rightarrow 4E + 1E$   $QQ$ 

# $\mathcal{X},$  Subespaço de  $\mathbb{C}^\infty$  de Dimensão  $k$

Se  $(s_n^{(i)}) \in \mathcal{X}$  e  $a_i \in \mathbb{C}$  para todo  $i \in \{1, \ldots, m\}$ , então

$$
(s_n)=\left(\sum_{i=i}^m a_i s_n^{(i)}\right)\in\mathcal{X}.
$$

• De fato,

$$
s_{n+k} = \sum_{i=1}^{m} a_i s_{n+k}^{(i)} \stackrel{\text{(H)}}{=} \sum_{i=1}^{m} a_i \sum_{j=1}^{k} c_j s_{n+k-j}^{(i)}
$$

$$
= \sum_{j=1}^{k} c_j \sum_{i=1}^{m} a_i s_{n+k-j}^{(i)} = \sum_{j=1}^{k} c_j s_{n+k-j}
$$

para todo  $n \in \mathbb{N}$ .

 $\rightarrow$   $\equiv$   $\rightarrow$   $\rightarrow$   $\rightarrow$   $\sim$   $\sim$ 

# $\mathcal{X},$  Subespaço de  $\mathbb{C}^\infty$  de Dimensão  $k$

Se  $(s_n^{(i)}) \in \mathcal{X}$  e  $a_i \in \mathbb{C}$  para todo  $i \in \{1, \ldots, m\}$ , então

$$
(s_n)=\left(\sum_{i=i}^m a_i s_n^{(i)}\right)\in\mathcal{X}.
$$

• De fato,

$$
s_{n+k} = \sum_{i=1}^{m} a_i s_{n+k}^{(i)} \stackrel{\text{(H)}}{=} \sum_{i=1}^{m} a_i \sum_{j=1}^{k} c_j s_{n+k-j}^{(i)}
$$

$$
= \sum_{j=1}^{k} c_j \sum_{i=1}^{m} a_i s_{n+k-j}^{(i)} = \sum_{j=1}^{k} c_j s_{n+k-j}
$$

- ◆ 草 ▶ │ 菫 │ ◆ 9 ¤ (↑

para todo  $n \in \mathbb{N}$ .

 $\bullet$  Quanto a dimensão de  $\mathcal{X}$ ?

# $\mathcal{X}$  é Isomorfo a  $\mathbb{C}^k$

$$
\pi: \begin{array}{ccc} \mathcal{X} & \to & \mathbb{C}^k \\ (s_n) & \mapsto & (s_{k-1}, \ldots, s_1, s_0)^T \\ \text{\'e isomorfismo.} \end{array}
$$

José Renato Ramos Barbosa (www.ufpr.br/Recorrências ou Equações a Diferenças Finit a 30/01/2012-17/02/2012 8 / 25

K ロ > K @ > K 할 > K 할 > → 할 → ⊙ Q @

 $\bullet$   $\pi$  bem definida: toda sequência em  $\mathcal X$  tem uma única sequência de k condições iniciais;

イロメ イ母メ イヨメ イヨメ

**Single** 

 $2990$ 

- $\bullet$   $\pi$  bem definida: toda sequência em  $\mathcal X$  tem uma única sequência de k condições iniciais;
- $\bullet \pi$  sobrejetora: cada sequência (s<sub>0</sub>, . . . , s<sub>k−1</sub>) pode ser extendida a uma sequência em  $\mathcal{X}$ ;

イロメ イ母メ イヨメ イヨメ

- 3

- $\bullet$   $\pi$  bem definida: toda sequência em  $\mathcal X$  tem uma única sequência de k condições iniciais;
- $\bullet \pi$  sobrejetora: cada sequência (s<sub>0</sub>, . . . , s<sub>k−1</sub>) pode ser extendida a uma sequência em  $\mathcal{X}$ ;
- $\bullet$   $\pi$  injetora: via unicidade de soluções;

 $\mathbb{B} \rightarrow \mathbb{R} \oplus \mathbb{R}$ 

- 3

- $\bullet$   $\pi$  bem definida: toda sequência em  $\mathcal X$  tem uma única sequência de k condições iniciais;
- $\bullet \pi$  sobrejetora: cada sequência (s<sub>0</sub>, . . . , s<sub>k−1</sub>) pode ser extendida a uma sequência em  $\mathcal{X}$ ;
- $\bullet$   $\pi$  injetora: via unicidade de soluções;
- $\bullet \pi$  linear:

$$
\pi(\alpha(x_n) + \beta(y_n)) = (\alpha x_{k-1} + \beta y_{k-1}, \dots, \alpha x_0 + \beta y_0)^T =
$$
  

$$
\alpha(x_{k-1}, \dots, x_0)^T + \alpha(y_{k-1}, \dots, y_0)^T = \alpha \pi(x_n) + \beta \pi(y_n),
$$
  

$$
\forall (x_n), (y_n) \in \mathcal{X}, \forall \alpha, \beta \in \mathbb{C}.
$$

 $\mathbb{B} \rightarrow \mathbb{R} \oplus \mathbb{R}$ 

- 3

# $\pi^{-1}$  leva Base em Base

 ${e_1, \ldots, e_k}$  base canônica de  $\mathbb C$ ∤  $\stackrel{k}{\Rightarrow}$  $\pi^{-1}(\mathbf{e}_1), \ldots, \pi^{-1}(\mathbf{e}_k)\}$  base de  $\mathcal{X}$ .

 $\mathbb{B} \rightarrow \mathbb{R} \oplus \mathbb{R} \rightarrow \mathbb{R} \oplus \mathbb{R}$ 

4. 17. 6.

 $\eta$ aa

# $\pi^{-1}$  leva Base em Base

- $\{e_1, \ldots, e_k\}$  base canônica de  $\mathbb{C}^k \Rightarrow$  $\{\pi^{-1}(\mathbf{e}_1), \ldots, \pi^{-1}(\mathbf{e}_k)\}\)$  base de  $\mathcal{X}$ .
- Solução do PVI com condições iniciais  $s_0 = \alpha_0, \ldots, s_{k-1} = \alpha_{k-1}$ :

$$
\alpha_0\pi^{-1}(\mathbf{e}_k)+\cdots+\alpha_{k-1}\pi^{-1}(\mathbf{e}_1).
$$

José Renato Ramos Barbosa (www.ufpr.br/Recorrências ou Equações a Diferenças Finit a 30/01/2012-17/02/2012 10 / 25

EXAEX E MAG

# $\pi^{-1}$  leva Base em Base

- $\{e_1, \ldots, e_k\}$  base canônica de  $\mathbb{C}^k \Rightarrow$  $\{\pi^{-1}(\mathbf{e}_1), \ldots, \pi^{-1}(\mathbf{e}_k)\}\)$  base de  $\mathcal{X}$ .
- $\bullet$  Solução do PVI com condições iniciais  $s_0 = \alpha_0, \ldots, s_{k-1} = \alpha_{k-1}$ :

$$
\alpha_0\pi^{-1}(\mathbf{e}_k)+\cdots+\alpha_{k-1}\pi^{-1}(\mathbf{e}_1).
$$

 $\left\{\pi^{-1}(\mathbf{e}_1), \ldots, \pi^{-1}(\mathbf{e}_k)\right\}$  pode não ser a melhor base de  $\mathcal X$  para obtermos uma fórmula simples para o *n*-ésimo termo da solução de um PVI.

Exemplo: Recorrência de Fibonacci

• Qual a solução do PVI 
$$
\boxed{f_{n+2} = f_{n+1} + f_n, f_0 = -1, f_1 = 3}
$$
?

José Renato Ramos Barbosa (www.ufpr.br/Recorrências ou Equações a Diferenças Finit a 30/01/2012-17/02/2012 11 / 25

イロト イ押 トイヨ トイヨ トーヨー

Exemplo: Recorrência de Fibonacci

\n- Qual a solução do PVI 
$$
f_{n+2} = f_{n+1} + f_n, \ f_0 = -1, f_1 = 3
$$
?
\n- $3\pi^{-1}(\mathbf{e}_1) + (-1)\pi^{-1}(\mathbf{e}_2) =$   $3(0, 1, 1, 2, 3, 5, 8, 13, 21, \ldots) - 1(1, 0, 1, 1, 2, 3, 5, 8, 13, \ldots) =$   $(-1, 3, 2, 5, 7, 12, \ldots).$
\n

José Renato Ramos Barbosa (www.ufpr.br/Recorrências ou Equações a Diferenças Finit a 30/01/2012-17/02/2012 11 / 25

<span id="page-25-0"></span>イロト イ押 トイヨ トイヨ トーヨ

$$
\bullet \ \ S_n \stackrel{\text{Def.}}{=} \left[ \begin{array}{c} s_{n+k-1} \\ \vdots \\ s_{n+1} \\ s_n \end{array} \right];
$$

José Renato Ramos Barbosa (www.ufpr.br/Recorrências ou Equações a Diferenças Finit 30/01/2012-17/02/2012 12 / 25

<span id="page-26-0"></span>イロメ イ団 メイモメ イモメー 毛

 $\eta$ an

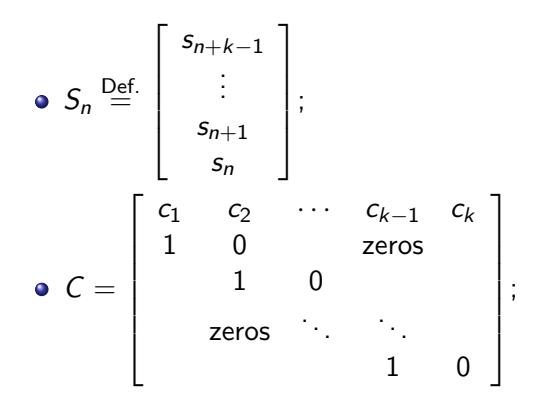

José Renato Ramos Barbosa (www.ufpr.br/Recorrências ou Equações a Diferenças Finit a 30/01/2012-17/02/2012 12 / 25

$$
\begin{array}{c}\n\bullet \ S_n \stackrel{\text{Def.}}{=} \begin{bmatrix}\ns_{n+k-1} \\
\vdots \\
s_{n+1} \\
s_n\n\end{bmatrix}; \\
\bullet \ C = \begin{bmatrix}\nc_1 & c_2 & \cdots & c_{k-1} & c_k \\
1 & 0 & \text{zeros} \\
1 & 0 & & \\
\text{zeros} & \ddots & \ddots & \\
1 & 0 & & \\
1 & 0 & & \\
1 & 0 & & \\
\end{bmatrix}; \\
\bullet \ c(x) = x^k - c_1 x^{k-1} - \cdots - c_k;\n\end{array}
$$

José Renato Ramos Barbosa (www.ufpr.br/Recorrências ou Equações a Diferenças Finit 30/01/2012-17/02/2012 12 / 25

イロメ イ母メ イヨメ イヨメ

i i ≊

 $OQ$ 

$$
\begin{aligned}\n\bullet \ S_n & \stackrel{\text{Def.}}{=} \begin{bmatrix}\ns_{n+k-1} \\
\vdots \\
s_{n+1} \\
s_n\n\end{bmatrix}; \\
\bullet \ C & = \begin{bmatrix}\nc_1 & c_2 & \cdots & c_{k-1} & c_k \\
1 & 0 & \cdots & \cdots & c_{k-1} \\
1 & 0 & \cdots & \cdots & \cdots & \cdots \\
\vdots & \vdots & \ddots & \vdots & \vdots \\
\vdots & \vdots & \ddots & \vdots & \vdots \\
\vdots & \vdots & \ddots & \vdots & \ddots \\
\vdots & \vdots & \ddots & \vdots & \ddots\n\end{bmatrix}; \\
\bullet \ c(x) & = x^k - c_1 x^{k-1} - \cdots - c_k; \\
\bullet \text{Forma Matrical de (H): } \boxed{S_{n+1} = C S_n};\n\end{aligned}
$$

José Renato Ramos Barbosa (www.ufpr.br/Recorrências ou Equações a Diferenças Finit 30/01/2012-17/02/2012 12 / 25

イロメ イ母メ イヨメ イヨメ

i i ≊

 $OQ$ 

$$
\begin{aligned}\n\bullet \ S_n &\stackrel{\text{Def.}}{=} \begin{bmatrix}\ns_{n+k-1} \\
\vdots \\
s_{n+1} \\
s_n\n\end{bmatrix}; \\
\bullet \ C &= \begin{bmatrix}\nc_1 & c_2 & \cdots & c_{k-1} & c_k \\
1 & 0 & \cdots & z \text{eros} \\
1 & 0 & \cdots & z \text{eros} \\
\vdots & \vdots & \ddots & \vdots \\
z \text{eros} & \ddots & \ddots & \vdots \\
1 & 0 & \cdots & z \text{cross}\n\end{bmatrix}; \\
\bullet \ C(x) &= x^k - c_1 x^{k-1} - \cdots - c_k; \\
\bullet \text{Forma Matrical de (H): } \boxed{S_{n+1} = C S_n}; \\
\bullet \ S_1 = C S_0, S_2 = C S_1 = C^2 S_0, \dots, S_n = C^n S_0.\n\end{aligned}
$$

José Renato Ramos Barbosa (www.ufpr.br/Recorrências ou Equações a Diferenças Finit 30/01/2012-17/02/2012 12 / 25

<span id="page-30-0"></span> $\mathbb{B} \rightarrow \mathbb{R} \oplus \mathbb{B} \rightarrow$ 

€ ⊡ E

 $R$ 

 $\equiv$ 

$$
\bullet \left[\begin{array}{c} f_{n+2} \\ f_{n+1} \end{array}\right] = \left[\begin{array}{cc} 1 & 1 \\ 1 & 0 \end{array}\right] \left[\begin{array}{c} f_{n+1} \\ f_n \end{array}\right], \left[\begin{array}{c} f_1 \\ f_0 \end{array}\right] = \left[\begin{array}{c} 1 \\ 0 \end{array}\right];
$$

José Renato Ramos Barbosa (www.ufpr.br/Recorrências ou Equações a Diferenças Finit a 30/01/2012-17/02/2012 13 / 25

<span id="page-31-0"></span>K ロ > K @ > K 할 > K 할 > → 할 → ⊙ Q @

$$
\begin{aligned}\n\mathbf{O} \begin{bmatrix} f_{n+2} \\ f_{n+1} \end{bmatrix} &= \begin{bmatrix} 1 & 1 \\ 1 & 0 \end{bmatrix} \begin{bmatrix} f_{n+1} \\ f_n \end{bmatrix}, \begin{bmatrix} f_1 \\ f_0 \end{bmatrix} = \begin{bmatrix} 1 \\ 0 \end{bmatrix}; \\
\mathbf{O} \mathbf{C}(x) &= \begin{vmatrix} 1 - x & 1 \\ 1 & -x \end{vmatrix} = x^2 - x - 1 \Rightarrow \\
C \text{ tem autovalores } \lambda_1 = \frac{1 + \sqrt{5}}{2} \text{ e } \lambda_2 = \frac{1 - \sqrt{5}}{2};\n\end{aligned}
$$

José Renato Ramos Barbosa (www.ufpr.br/Recorrências ou Equações a Diferenças Finit a 30/01/2012-17/02/2012 13 / 25

K ロ > K @ > K 할 > K 할 > → 할 → ⊙ Q @

$$
\begin{aligned}\n\bullet \begin{bmatrix} f_{n+2} \\ f_{n+1} \end{bmatrix} &= \begin{bmatrix} 1 & 1 \\ 1 & 0 \end{bmatrix} \begin{bmatrix} f_{n+1} \\ f_n \end{bmatrix}, \begin{bmatrix} f_1 \\ f_0 \end{bmatrix} = \begin{bmatrix} 1 \\ 0 \end{bmatrix}; \\
\bullet \ c(x) &= \begin{vmatrix} 1-x & 1 \\ 1 & -x \end{vmatrix} = x^2 - x - 1 \Rightarrow \\
C \text{ tem autovalores } \lambda_1 &= \frac{1+\sqrt{5}}{2} \text{ e } \lambda_2 = \frac{1-\sqrt{5}}{2}; \\
\bullet \ (C - \lambda_i I)C_i &= 0, \ i = 1, 2 \Rightarrow \\
C_1 &= (-2/(1-\sqrt{5}), 1)^T \text{ e } C_2 = (-2/(1+\sqrt{5}), 1)^T \\
\text{autovetores LI de } C;\n\end{aligned}
$$

José Renato Ramos Barbosa (www.ufpr.br/Recorrências ou Equações a Diferenças Finit a 30/01/2012-17/02/2012 13 / 25

イロト イ押 トイヨ トイヨ トーヨー

$$
\begin{aligned}\n\bullet \begin{bmatrix} f_{n+2} \\ f_{n+1} \end{bmatrix} &= \begin{bmatrix} 1 & 1 \\ 1 & 0 \end{bmatrix} \begin{bmatrix} f_{n+1} \\ f_n \end{bmatrix}, \begin{bmatrix} f_1 \\ f_0 \end{bmatrix} = \begin{bmatrix} 1 \\ 0 \end{bmatrix}; \\
\bullet c(x) &= \begin{vmatrix} 1-x & 1 \\ 1 & -x \end{vmatrix} = x^2 - x - 1 \Rightarrow \\
C \text{ tem autovalores } \lambda_1 &= \frac{1+\sqrt{5}}{2} \text{ e } \lambda_2 = \frac{1-\sqrt{5}}{2}; \\
\bullet (C - \lambda_i I)C_i &= 0, i = 1, 2 \Rightarrow \\
C_1 &= (-2/(1 - \sqrt{5}), 1)^T \text{ e } C_2 = (-2/(1 + \sqrt{5}), 1)^T \\
\text{autovetores LI de } C; \\
\bullet P &= \begin{bmatrix} -2/(1 - \sqrt{5}) & -2/(1 + \sqrt{5}) \\ 1 & 1 \end{bmatrix}, \\
D^n &= \begin{bmatrix} [(1 + \sqrt{5})/2]^n & 0 \\ 0 & [(1 - \sqrt{5})/2]^n \end{bmatrix} \text{ e} \\
P^{-1} &= \begin{bmatrix} 1/\sqrt{5} & 2/(\sqrt{5}(1 + \sqrt{5})) \\ -1/\sqrt{5} & -2/(\sqrt{5}(1 - \sqrt{5})) \end{bmatrix};\n\end{aligned}
$$

José Renato Ramos Barbosa (www.ufpr.br/Recorrências ou Equações a Diferenças Finit a 30/01/2012-17/02/2012 13 / 25

<span id="page-34-0"></span>**Single** 

イロメ イ母メ イヨメ イヨメ

<span id="page-35-0"></span>
$$
\begin{aligned}\n\bullet \begin{bmatrix} f_{n+2} \\ f_{n+1} \end{bmatrix} &= \begin{bmatrix} 1 & 1 \\ 1 & 0 \end{bmatrix} \begin{bmatrix} f_{n+1} \\ f_n \end{bmatrix}, \begin{bmatrix} f_1 \\ f_0 \end{bmatrix} = \begin{bmatrix} 1 \\ 0 \end{bmatrix}; \\
\bullet \ c(x) &= \begin{vmatrix} 1-x & 1 \\ 1 & -x \end{vmatrix} = x^2 - x - 1 \Rightarrow \\
C \text{ tem autovalores } \lambda_1 &= \frac{1+\sqrt{5}}{2} \text{ e } \lambda_2 = \frac{1-\sqrt{5}}{2}; \\
\bullet (C - \lambda_i I)C_i &= 0, i = 1, 2 \Rightarrow \\
C_1 &= (-2/(1 - \sqrt{5}), 1)^T \text{ e } C_2 = (-2/(1 + \sqrt{5}), 1)^T \\
\bullet \text{ autovetores LI de } C; \\
\bullet P &= \begin{bmatrix} -2/(1 - \sqrt{5}) & -2/(1 + \sqrt{5}) \\ 1 & 1 \end{bmatrix}, \\
D^n &= \begin{bmatrix} \left[ (1 + \sqrt{5})/2 \right]^n & 0 \\ 0 & \left[ (1 - \sqrt{5})/2 \right]^n \end{bmatrix} \text{ e} \\
P^{-1} &= \begin{bmatrix} 1/\sqrt{5} & 2/(\sqrt{5}(1 + \sqrt{5})) \\ -1/\sqrt{5} & -2/(\sqrt{5}(1 - \sqrt{5})) \end{bmatrix}; \\
\bullet F_n &= C^n F_0 = P D^n P^{-1} F_0 \stackrel{F_0 = (1, 0)^T}{\Longrightarrow} f_n = \frac{1}{\sqrt{5}} \left[ \left( \frac{1 + \sqrt{5}}{1 + 2 \cdot \frac{\sqrt{5}}{1}} \right)^n \right] \cdot \frac{1 - \sqrt{5}}{1 + 2 \cdot \frac{\sqrt{5}}{1}} \cdot \frac{1}{1 + 2 \cdot \frac{\sqrt{5}}{1}} \cdot \frac{1}{1 + 2 \cdot \frac{\sqrt{5}}{1}} \cdot \frac{1}{1 + 2 \cdot \frac{\sqrt{5}}{1}} \cdot \frac{1}{1 + 2 \cdot \frac{\sqrt{5}}{1}} \cdot \frac{1}{1 + 2 \cdot \frac{\sqrt{5}}{1}} \cdot \frac{1}{1 + 2 \cdot
$$
#### Teorema Fundamental

Sejam  $\lambda_1,\ldots,\lambda_t$  as raízes distintas de  $c(x)$  de multiplicidades  $m_1,\ldots,m_t,$ respectivamente. Daí

 $(s_n)$  é solução de  $(H)$ 

se, e somente se,

$$
s_n = a_1(n)\lambda_1^n + \cdots + a_t(n)\lambda_t^n
$$

é seu *n*-ésimo termo e cada  $a_i$  é polinômio em  $x$  de grau menor que  $m_i$ .

KED KAP KED KED E LAGA

$$
c(x) = x4 - x3 - 3x2 + 5x - 2 = (x - 1)3(x + 2);
$$

José Renato Ramos Barbosa (www.ufpr.br/Recorrências ou Equações a Diferenças Finit a 30/01/2012-17/02/2012 15 / 25

イロト (何) イミト イミト・ヨー の女心

• 
$$
c(x) = x^4 - x^3 - 3x^2 + 5x - 2 = (x - 1)^3(x + 2);
$$
  
\n•  $\lambda_1 = 1, m_1 = 3; \lambda_2 = -2, m_2 = 1;$ 

José Renato Ramos Barbosa (www.ufpr.br/Recorrências ou Equações a Diferenças Finit a 30/01/2012-17/02/2012 15 / 25

イロト (何) イミト イミト・ヨー の女心

$$
c(x) = x4 - x3 - 3x2 + 5x - 2 = (x - 1)3(x + 2);
$$

• 
$$
\lambda_1 = 1
$$
,  $m_1 = 3$ ;  $\lambda_2 = -2$ ,  $m_2 = 1$ ;

 $s_n = a_1(n)(1)^n + a_2(n)(-2)^n$ ;  $a_1(x) = \beta_0 + \beta_1 x + \beta_2 x^2$ ,  $a_2(x) = \beta_3$ ;

José Renato Ramos Barbosa (www.ufpr.br/Recorrências ou Equações a Diferenças Finit 30/01/2012-17/02/2012 15 / 25

KED KAP KED KED E YAN

\n- $$
c(x) = x^4 - x^3 - 3x^2 + 5x - 2 = (x - 1)^3(x + 2);
$$
\n- $\lambda_1 = 1, m_1 = 3; \lambda_2 = -2, m_2 = 1;$
\n- $s_n = a_1(n)(1)^n + a_2(n)(-2)^n; a_1(x) = \beta_0 + \beta_1 x + \beta_2 x^2, a_2(x) = \beta_3;$
\n- $s_n = (\beta_0 + \beta_1 n + \beta_2 n^2) + \beta_3(-2)^n;$
\n

K ロ > K @ → K 할 > K 할 > → 할 → ⊙ Q (~

\n- \n
$$
c(x) = x^4 - x^3 - 3x^2 + 5x - 2 = (x - 1)^3(x + 2);
$$
\n
\n- \n
$$
\lambda_1 = 1, m_1 = 3; \lambda_2 = -2, m_2 = 1;
$$
\n
\n- \n
$$
s_n = a_1(n)(1)^n + a_2(n)(-2)^n; \quad a_1(x) = \beta_0 + \beta_1 x + \beta_2 x^2, \quad a_2(x) = \beta_3;
$$
\n
\n- \n
$$
s_n = (\beta_0 + \beta_1 n + \beta_2 n^2) + \beta_3(-2)^n;
$$
\n
\n- \n
$$
\text{Calculate } \beta_i \text{ is via condições iniciais:}
$$
\n
$$
\begin{bmatrix}\n 1 & 0 & 0 & 1 & 1 \\
1 & 1 & 1 & -2 & -1 \\
1 & 2 & 4 & 4 & 0 \\
1 & 3 & 9 & -8 & 1\n \end{bmatrix}
$$
\nEscalonamento

\n
	\n- \n
	$$
	\begin{bmatrix}\n 1 & 0 & 0 & 0 & 8/9 \\
	0 & 1 & 0 & 0 & -8/3 \\
	0 & 0 & 1 & 0 & 1 \\
	0 & 0 & 0 & 1 & 1/9\n \end{bmatrix};
	$$
	\n
	\n\n
\n

José Renato Ramos Barbosa (www.ufpr.br/Recorrências ou Equações a Diferenças Finit a 30/01/2012-17/02/2012 15 / 25

イロト (何) イミト イミト・ヨー の女心

\n- \n
$$
c(x) = x^4 - x^3 - 3x^2 + 5x - 2 = (x - 1)^3(x + 2);
$$
\n
\n- \n
$$
\lambda_1 = 1, m_1 = 3; \lambda_2 = -2, m_2 = 1;
$$
\n
\n- \n
$$
s_n = a_1(n)(1)^n + a_2(n)(-2)^n; \quad a_1(x) = \beta_0 + \beta_1 x + \beta_2 x^2, \quad a_2(x) = \beta_3;
$$
\n
\n- \n
$$
s_n = (\beta_0 + \beta_1 n + \beta_2 n^2) + \beta_3(-2)^n;
$$
\n
\n- \n
$$
c \text{álculo dos } \beta_i \text{'s via condições iniciais:}
$$
\n
$$
\begin{bmatrix}\n 1 & 0 & 0 & 1 & 1 \\
1 & 1 & 1 & -2 & -1 \\
1 & 2 & 4 & 4 & 0 \\
1 & 3 & 9 & -8 & 1\n \end{bmatrix}
$$
\nEscalonamento

\n
$$
\begin{bmatrix}\n 1 & 0 & 0 & 0 & 8/9 \\
0 & 1 & 0 & 0 & -8/3 \\
0 & 0 & 1 & 0 & 1\n \end{bmatrix};
$$
\n
\n- \n
$$
s_n = \frac{8}{9} - \frac{8}{3}n + n^2 + \frac{1}{9}(-2)^n.
$$
\n
\n

José Renato Ramos Barbosa (www.ufpr.br/Recorrências ou Equações a Diferenças Finit a 30/01/2012-17/02/2012 15 / 25

イロト (何) イミト イミト・ヨー の女心

\n- \n
$$
c(x) = x^4 - x^3 - 3x^2 + 5x - 2 = (x - 1)^3(x + 2);
$$
\n
\n- \n $\lambda_1 = 1, m_1 = 3; \lambda_2 = -2, m_2 = 1;$ \n
\n- \n $s_n = a_1(n)(1)^n + a_2(n)(-2)^n; a_1(x) = \beta_0 + \beta_1 x + \beta_2 x^2, a_2(x) = \beta_3;$ \n
\n- \n $s_n = (\beta_0 + \beta_1 n + \beta_2 n^2) + \beta_3(-2)^n;$ \n
\n- \n $\lambda_1 = 1, \lambda_2 = -2, \lambda_3 = -2, \lambda_4 = 2, \lambda_5 = 2, \lambda_6 = 2, \lambda_7 = 2, \lambda_7 = 2, \lambda_8 = 2, \lambda_7 = 2, \lambda_8 = 2, \lambda_9 = 2, \lambda_9 = 2, \lambda_9 = 2, \lambda_1 = 2, \lambda_1 = 2, \lambda_2 = 2, \lambda_3 = 2, \lambda_4 = 2, \lambda_1 = 2, \lambda_2 = 2, \lambda_3 = 2, \lambda_4 = 2, \lambda_5 = 2, \lambda_6 = 2, \lambda_7 = 2, \lambda_7 = 2, \lambda_8 = 2, \lambda_7 = 2, \lambda_8 = 2, \lambda_9 = 2, \lambda_9 = 2, \lambda_1 = 2, \lambda_1 = 2, \lambda_1 = 2, \lambda_2 = 2, \lambda_3 = 2, \lambda_4 = 2, \lambda_5 = 2, \lambda_7 = 2, \lambda_8 = 2, \lambda_9 = 2, \lambda_9 =$

José Renato Ramos Barbosa (www.ufpr.br/Recorrências ou Equações a Diferenças Finit a 30/01/2012-17/02/2012 15 / 25

#### Observações

 $\bullet$  Idéia da Demonstração do Teorema Fundamental: Via Forma Canônica Racional (Álgebra Linear), obtemos base  ${ \bf b}_1, \cdots, {\bf b}_k \}$  de  $\mathbb{C}^k$ , sendo  $\left\{ \pi^{-1}(\mathbf{b}_1), \dots, \pi^{-1}(\mathbf{b}_k) \right\}$  a base mais simples possível de  $\mathcal X$ com a qual podemos obter o *n*-ésimo termo de  $(s_n)$ .

 $\Omega$ 

#### Observações

- $\bullet$  Idéia da Demonstração do Teorema Fundamental: Via Forma Canônica Racional (Álgebra Linear), obtemos base  $\{b_1, \cdots, b_k\}$  de  $\mathbb{C}^k$ , sendo  $\left\{ \pi^{-1}(\mathbf{b}_1), \dots, \pi^{-1}(\mathbf{b}_k) \right\}$  a base mais simples possível de  $\mathcal X$ com a qual podemos obter o *n*-ésimo termo de  $(s_n)$ .
- $\bullet$  Se C tem  $k$  autovalores distintos (entre si), o n-ésimo termo da solução é dado por

$$
s_n=a_1\lambda_1^n+\cdots+a_k\lambda_k^n,
$$

com  $a_i$ 's em  $\mathbb C$ .

 $\Omega$ 

 $\bullet$   $\lambda$  autovalor de C.

KED KAP KED KED E YAN

- $\bullet$   $\lambda$  autovalor de C.
- Daí  $\textbf{v}_{\lambda} = (\lambda^{k-1}, \lambda^{k-2}, \ldots, \lambda, 1)^{\textit{T}}$  é autovetor associado.

José Renato Ramos Barbosa (www.ufpr.br/Recorrências ou Equações a Diferenças Finit a 30/01/2012-17/02/2012 17 / 25

K ロ > K @ > K 할 > K 할 > → 할 → ⊙ Q @

- $\bullet$   $\lambda$  autovalor de C.
- Daí  $\textbf{v}_{\lambda} = (\lambda^{k-1}, \lambda^{k-2}, \ldots, \lambda, 1)^{\textit{T}}$  é autovetor associado.
	- De fato, como  $c(\lambda) = 0$ ,

$$
C\mathbf{v}_{\lambda} = (c_1\lambda^{k-1} + c_2\lambda^{k-2} + \dots + c_k, \lambda^{k-1}, \dots, \lambda)^T =
$$

$$
(\lambda^k, \lambda^{k-1}, \dots, \lambda)^T = \lambda(\lambda^{k-1}, \lambda^{k-2}, \dots, 1)^T = \lambda \mathbf{v}_{\lambda}.
$$

**KORK ERKER ADAM DE SORA** 

 $\bullet$   $\lambda$  autovalor de C. Daí  $\textbf{v}_{\lambda} = (\lambda^{k-1}, \lambda^{k-2}, \ldots, \lambda, 1)^{\textit{T}}$  é autovetor associado. • De fato, como  $c(\lambda) = 0$ ,  $C**v**_{\lambda} = (c_1 \lambda^{k-1} + c_2 \lambda^{k-2} + \cdots + c_k, \lambda^{k-1}, \ldots, \lambda)^T =$  $(\lambda^k, \lambda^{k-1}, \ldots, \lambda)^T = \lambda (\lambda^{k-1}, \lambda^{k-2}, \ldots, 1)^T = \lambda \mathbf{v}_{\lambda}.$  $\pi^{-1}(\mathsf{v}_{\lambda})=(\lambda^n)\in\mathcal{X}.$ 

José Renato Ramos Barbosa (www.ufpr.br/Recorrências ou Equações a Diferenças Finit 30/01/2012-17/02/2012 17 / 25

 $\bullet$   $\lambda$  autovalor de C. Daí  $\textbf{v}_{\lambda} = (\lambda^{k-1}, \lambda^{k-2}, \ldots, \lambda, 1)^{\textit{T}}$  é autovetor associado. • De fato, como  $c(\lambda) = 0$ ,  $C**v**_{\lambda} = (c_1 \lambda^{k-1} + c_2 \lambda^{k-2} + \cdots + c_k, \lambda^{k-1}, \ldots, \lambda)^T =$  $(\lambda^k, \lambda^{k-1}, \ldots, \lambda)^T = \lambda (\lambda^{k-1}, \lambda^{k-2}, \ldots, 1)^T = \lambda \mathbf{v}_{\lambda}.$  $\pi^{-1}(\mathsf{v}_{\lambda})=(\lambda^n)\in\mathcal{X}.$ De fato, defina  $s_n = \lambda^n$ .

José Renato Ramos Barbosa (www.ufpr.br/Recorrências ou Equações a Diferenças Finit 30/01/2012-17/02/2012 17 / 25

 $\bullet$   $\lambda$  autovalor de C. Daí  $\textbf{v}_{\lambda} = (\lambda^{k-1}, \lambda^{k-2}, \ldots, \lambda, 1)^{\textit{T}}$  é autovetor associado. • De fato, como  $c(\lambda) = 0$ ,  $C**v**_{\lambda} = (c_1 \lambda^{k-1} + c_2 \lambda^{k-2} + \cdots + c_k, \lambda^{k-1}, \ldots, \lambda)^T =$  $(\lambda^k, \lambda^{k-1}, \ldots, \lambda)^T = \lambda (\lambda^{k-1}, \lambda^{k-2}, \ldots, 1)^T = \lambda \mathbf{v}_{\lambda}.$  $\pi^{-1}(\mathsf{v}_{\lambda})=(\lambda^n)\in\mathcal{X}.$ De fato, defina  $s_n = \lambda^n$ . Daí  $S_n = \lambda^n \mathbf{v}_\lambda$  e  $CS_n = \lambda^n C \mathbf{v}_\lambda = \lambda^{n+1} \mathbf{v}_\lambda = S_{n+1}$ .

José Renato Ramos Barbosa (www.ufpr.br/Recorrências ou Equações a Diferenças Finit 30/01/2012-17/02/2012 17 / 25

 $\bullet$   $\lambda$  autovalor de C. Daí  $\textbf{v}_{\lambda} = (\lambda^{k-1}, \lambda^{k-2}, \ldots, \lambda, 1)^{\textit{T}}$  é autovetor associado. • De fato, como  $c(\lambda) = 0$ ,  $C**v**_{\lambda} = (c_1 \lambda^{k-1} + c_2 \lambda^{k-2} + \cdots + c_k, \lambda^{k-1}, \ldots, \lambda)^T =$  $(\lambda^k, \lambda^{k-1}, \ldots, \lambda)^T = \lambda (\lambda^{k-1}, \lambda^{k-2}, \ldots, 1)^T = \lambda \mathbf{v}_{\lambda}.$  $\pi^{-1}(\mathsf{v}_{\lambda})=(\lambda^n)\in\mathcal{X}.$ De fato, defina  $s_n = \lambda^n$ . Daí  $S_n = \lambda^n \mathbf{v}_\lambda$  e  $CS_n = \lambda^n C \mathbf{v}_\lambda = \lambda^{n+1} \mathbf{v}_\lambda = S_{n+1}$ . • Daí  $(s_n) \in \mathcal{X}$  com vetor inicial  $S_0 = v_\lambda$ .

José Renato Ramos Barbosa (www.ufpr.br/Recorrências ou Equações a Diferenças Finit 30/01/2012-17/02/2012 17 / 25

 $\bullet$   $\lambda$  autovalor de C. Daí  $\textbf{v}_{\lambda} = (\lambda^{k-1}, \lambda^{k-2}, \ldots, \lambda, 1)^{\textit{T}}$  é autovetor associado. • De fato, como  $c(\lambda) = 0$ ,  $C**v**_{\lambda} = (c_1 \lambda^{k-1} + c_2 \lambda^{k-2} + \cdots + c_k, \lambda^{k-1}, \ldots, \lambda)^T =$  $(\lambda^k, \lambda^{k-1}, \ldots, \lambda)^T = \lambda (\lambda^{k-1}, \lambda^{k-2}, \ldots, 1)^T = \lambda \mathbf{v}_{\lambda}.$  $\pi^{-1}(\mathsf{v}_{\lambda})=(\lambda^n)\in\mathcal{X}.$ De fato, defina  $s_n = \lambda^n$ . Daí  $S_n = \lambda^n \mathbf{v}_\lambda$  e  $CS_n = \lambda^n C \mathbf{v}_\lambda = \lambda^{n+1} \mathbf{v}_\lambda = S_{n+1}$ . • Daí  $(s_n) \in \mathcal{X}$  com vetor inicial  $S_0 = v_{\lambda}$ .  $\{v_{\lambda_1},\ldots,v_{\lambda_k}\}\)$  base de  $\mathbb{C}^k$ . Daí  $\{(\lambda_1^n),\ldots,(\lambda_k^n)\}\)$  é base de  $\mathcal{X}$ .

$$
s_n = \lambda s_{n-1} + \psi(n), \ s_0 = \alpha_0 \Rightarrow
$$
  

$$
s_n = \alpha_0 \lambda^n + \sum_{i=1}^n \psi(i) \lambda^{n-i}, \ \forall n > 0
$$

• 
$$
s_1 = \lambda s_0 + \psi(1) = \alpha_0 \lambda^1 + \sum_{i=1}^1 \psi(i) \lambda^{1-i}
$$
;

José Renato Ramos Barbosa (www.ufpr.br/Recorrências ou Equações a Diferenças Finit 30/01/2012-17/02/2012 18 / 25

イロト イ団 トイミト イミト ニミー つんぺ

$$
s_n = \lambda s_{n-1} + \psi(n), \ s_0 = \alpha_0 \Rightarrow
$$
  

$$
s_n = \alpha_0 \lambda^n + \sum_{i=1}^n \psi(i) \lambda^{n-i}, \ \forall n > 0
$$

\n- \n
$$
s_1 = \lambda s_0 + \psi(1) = \alpha_0 \lambda^1 + \sum_{i=1}^1 \psi(i) \lambda^{1-i};
$$
\n
\n- \n
$$
s_n
$$
\nHipótese de Indução

\n
$$
\lambda \left( \alpha_0 \lambda^{n-1} + \sum_{i=1}^{n-1} \psi(i) \lambda^{n-1-i} \right) + \sum_{i=n}^n \psi(i) \lambda^{n-i} = \alpha_0 \lambda^n + \sum_{i=1}^n \psi(i) \lambda^{n-i}.
$$
\n
\n

José Renato Ramos Barbosa (www.ufpr.br/Recorrências ou Equações a Diferenças Finit 30/01/2012-17/02/2012 18 / 25

K ロ > K @ > K 할 > K 할 > → 할 → 9 Q Q\*

$$
s_n = \lambda s_{n-1} + \psi(n), \ s_0 = \alpha_0 \Rightarrow
$$
  

$$
s_n = \alpha_0 \lambda^n + \sum_{i=1}^n \psi(i) \lambda^{n-i}, \ \forall n > 0
$$

\n- \n
$$
s_1 = \lambda s_0 + \psi(1) = \alpha_0 \lambda^1 + \sum_{i=1}^1 \psi(i) \lambda^{1-i};
$$
\n
\n- \n
$$
s_n
$$
\nHipótese de Indução

\n
$$
\lambda \left( \alpha_0 \lambda^{n-1} + \sum_{i=1}^{n-1} \psi(i) \lambda^{n-1-i} \right) + \sum_{i=n}^n \psi(i) \lambda^{n-i} = \alpha_0 \lambda^n + \sum_{i=1}^n \psi(i) \lambda^{n-i}.
$$
\n
\n

**·** Exemplo:

$$
s_n = \lambda s_{n-1} + \text{cte}, s_0 = \alpha_0 \Rightarrow
$$
  
\n
$$
s_n = \alpha_0 \lambda^n + \text{cte}(\lambda^{n-1} + \dots + \lambda + 1)
$$
  
\n
$$
= \begin{cases} \alpha_0 \lambda^n + \text{cte}(\frac{1-\lambda^n}{1-\lambda}), & \text{se } \lambda \neq 1; \\ \alpha_0 + \text{cte}n, & \text{se } \lambda = 1, \end{cases}
$$

José Renato Ramos Barbosa (www.ufpr.br/Recorrências ou Equações a Diferenças Finit a 30/01/2012-17/02/2012 18 / 25

 $299$ 

一番

**K ロン メタン メミン メミン** 

• Seja 
$$
\{(x_n^{(1)}),..., (x_n^{(k)})\}
$$
 base de  $\mathcal{X}$ , i.e.,  

$$
L[x_n^{(1)}] = \cdots = L[x_n^{(k)}] = 0.
$$

José Renato Ramos Barbosa (www.ufpr.br/Recorrências ou Equações a Diferenças Finit a 30/01/2012-17/02/2012 19 / 25

K ロ ▶ K 個 ▶ K 君 ▶ K 君 ▶ ○ 君 │ ◆ 9 Q ⊙

• Seja 
$$
\{(x_n^{(1)}),..., (x_n^{(k)})\}
$$
 base de  $\mathcal{X}$ , i.e.,  

$$
L[x_n^{(1)}] = \cdots = L[x_n^{(k)}] = 0.
$$

 $\bullet$  Daí, para quaisquer  $\alpha_1, \ldots, \alpha_k,$ 

$$
L[\sum_{i=1}^{k} \alpha_i x_n^{(i)}] = \sum_{i=1}^{k} \alpha_i L[x_n^{(i)}] = 0.
$$

José Renato Ramos Barbosa (www.ufpr.br/Recorrências ou Equações a Diferenças Finit a 30/01/2012-17/02/2012 19 / 25

イロト イ押 トイヨ トイヨ トーヨー

 $\eta$ a

• Seja 
$$
\{(x_n^{(1)}),..., (x_n^{(k)})\}
$$
 base de  $\mathcal{X}$ , i.e.,  

$$
L[x_n^{(1)}] = \cdots = L[x_n^{(k)}] = 0.
$$

• Daí, para quaisquer  $\alpha_1, \ldots, \alpha_k$ 

$$
L[\sum_{i=1}^{k} \alpha_i x_n^{(i)}] = \sum_{i=1}^{k} \alpha_i L[x_n^{(i)}] = 0.
$$

Como  $\left(\sum_{i=1}^k \alpha_i x_n^{(i)}\right) \in \mathcal{X}$ , podemos obter os  $\alpha_i$ 's para o PVI

$$
L[\sum_{i=1}^k \alpha_i x_n^{(i)}] = 0, \ \sum_{i=1}^k \alpha_i x_0^{(i)} = s_0, \dots, \sum_{i=1}^k \alpha_i x_{k-1}^{(i)} = s_{k-1},
$$

resolvendo o sistema de k equações lineares nas variáveis  $\alpha_1, ..., \alpha_k$ dadas pelas condições iniciais.

ാഹ

• Seja 
$$
\{(x_n^{(1)}),..., (x_n^{(k)})\}
$$
 base de  $\mathcal{X}$ , i.e.,  

$$
L[x_n^{(1)}] = \cdots = L[x_n^{(k)}] = 0.
$$

• Daí, para quaisquer  $\alpha_1, \ldots, \alpha_k$ 

$$
L[\sum_{i=1}^{k} \alpha_i x_n^{(i)}] = \sum_{i=1}^{k} \alpha_i L[x_n^{(i)}] = 0.
$$

Como  $\left(\sum_{i=1}^k \alpha_i x_n^{(i)}\right) \in \mathcal{X}$ , podemos obter os  $\alpha_i$ 's para o PVI

$$
L[\sum_{i=1}^k \alpha_i x_n^{(i)}] = 0, \ \sum_{i=1}^k \alpha_i x_0^{(i)} = s_0, \dots, \sum_{i=1}^k \alpha_i x_{k-1}^{(i)} = s_{k-1},
$$

resolvendo o sistema de k equações lineares nas variáveis  $\alpha_1, ..., \alpha_k$ dadas pelas condições iniciais.

• De fato, 
$$
\sum_{i=1}^{k} \alpha_i (x_0^{(i)}, \dots, x_{k-1}^{(i)})^T = (s_0, \dots, s_{k-1})^T
$$
 e  
\n
$$
\{(x_0^{(i)}, \dots, x_{k-1}^{(i)})^T : i = 1, \dots, k\} \in LI. \text{ Caso contrário,}
$$
\n
$$
\{(x_n^{(i)}) : i = 1, \dots, k\} \text{ seria LD!}
$$

José Renato Ramos Barbosa (www.ufpr.br/Recorrências ou Equações a Diferenças Finit a 30/01/2012-17/02/2012 19 / 25

 $209$ 

 $\bullet$  Sendo  $(h_n)$  solução geral de  $(H)$  e  $(p_n)$  solução particular de  $(NH)$ :

José Renato Ramos Barbosa (www.ufpr.br/Recorrências ou Equações a Diferenças Finit a 30/01/2012-17/02/2012 20 / 25

KED KAP KED KED E LAGA

 $\bullet$  Sendo ( $h_n$ ) solução geral de (H) e ( $p_n$ ) solução particular de (NH):  $h_n = \sum_{i=1}^k \alpha_i x_n^{(i)}$ ,  $L[h_n] = 0$  e  $L[p_n] = \psi(n)$ ;

K ロ ▶ K @ ▶ K 할 ▶ K 할 ▶ → 할 → 9 Q @

 $\bullet$  Sendo  $(h_n)$  solução geral de  $(H)$  e  $(p_n)$  solução particular de  $(NH)$ :

\n- • 
$$
h_n = \sum_{i=1}^{k} \alpha_i x_n^{(i)}
$$
,  $L[h_n] = 0$  e  $L[p_n] = \psi(n)$ ;
\n- •  $L[h_n + p_n] = \psi(n)$ , i.e.,  $(h_n + p_n)$  é solução de (NH).
\n

José Renato Ramos Barbosa (www.ufpr.br/Recorrências ou Equações a Diferenças Finit 30/01/2012-17/02/2012 20 / 25

K ロ ▶ K @ ▶ K 할 ▶ K 할 ▶ ... 할 ... 900

 $\bullet$  Sendo ( $h_n$ ) solução geral de (H) e ( $p_n$ ) solução particular de (NH):

\n- • 
$$
h_n = \sum_{i=1}^{k} \alpha_i x_n^{(i)}
$$
,  $L[h_n] = 0$  e  $L[p_n] = \psi(n)$ ;
\n- •  $L[h_n + p_n] = \psi(n)$ , i.e.,  $(h_n + p_n)$  é solução de (NH).
\n

**•** Resolver **o** PVI

$$
L[s_n] = \psi(n), \ \ s_0 = \beta_0, \ldots, s_{k-1} = \beta_{k-1}
$$

é obter  $s_n = h_n + p_n$  satisfazendo as condições iniciais, i.e., é obter:

KED KAD KED KED E MAA

 $\bullet$  Sendo ( $h_n$ ) solução geral de (H) e ( $p_n$ ) solução particular de (NH):

\n- • 
$$
h_n = \sum_{i=1}^{k} \alpha_i x_n^{(i)}
$$
,  $L[h_n] = 0$  e  $L[p_n] = \psi(n)$ ;
\n- •  $L[h_n + p_n] = \psi(n)$ , i.e.,  $(h_n + p_n)$  é solução de (NH).
\n

**•** Resolver o PVI

$$
L[s_n] = \psi(n), \ \ s_0 = \beta_0, \ldots, s_{k-1} = \beta_{k-1}
$$

é obter  $s_n = h_n + p_n$  satisfazendo as condições iniciais, i.e., é obter:  $\bullet$  solução  $(p_n)$  de (NH),

KED KAD KED KED E MAA

 $\bullet$  Sendo ( $h_n$ ) solução geral de (H) e ( $p_n$ ) solução particular de (NH):

\n- • 
$$
h_n = \sum_{i=1}^{k} \alpha_i x_n^{(i)}
$$
,  $L[h_n] = 0$  e  $L[p_n] = \psi(n)$ ;
\n- •  $L[h_n + p_n] = \psi(n)$ , i.e.,  $(h_n + p_n)$  é solução de (NH).
\n

**•** Resolver o PVI

$$
L[s_n] = \psi(n), \ \ s_0 = \beta_0, \ldots, s_{k-1} = \beta_{k-1}
$$

é obter  $s_n = h_n + p_n$  satisfazendo as condições iniciais, i.e., é obter:

- $\bullet$  solução  $(p_n)$  de (NH),
- $\bullet$  solução geral  $(h_n)$  de  $(H)$  e

KID KAPIKIEIKIEI PIAO

 $\bullet$  Sendo ( $h_n$ ) solução geral de (H) e ( $p_n$ ) solução particular de (NH):

\n- • 
$$
h_n = \sum_{i=1}^{k} \alpha_i x_n^{(i)}
$$
,  $L[h_n] = 0$  e  $L[p_n] = \psi(n)$ ;
\n- •  $L[h_n + p_n] = \psi(n)$ , i.e.,  $(h_n + p_n)$  é solução de (NH).
\n

**•** Resolver o PVI

$$
L[s_n] = \psi(n), \ \ s_0 = \beta_0, \ldots, s_{k-1} = \beta_{k-1}
$$

é obter  $s_n = h_n + p_n$  satisfazendo as condições iniciais, i.e., é obter:

- $\bullet$  solução  $(p_n)$  de (NH),
- $\bullet$  solução geral  $(h_n)$  de  $(H)$  e
- o solução do sistema de k equações lineares nas variáveis  $\alpha_1, ..., \alpha_k$ dadas pelas condições

$$
\sum_{i=1}^{k} \alpha_i x_0^{(i)} = \beta_0 - p_0, \dots, \sum_{i=1}^{k} \alpha_i x_{k-1}^{(i)} = \beta_{k-1} - p_{k-1}.
$$

**KORK ERKERK EI VAN** 

# Teorema para  $L[s_n] = \lambda^n p(n)$ ,  $\lambda \in \mathbb{C}$  e  $p(x) \in \mathbb{C}[x]$

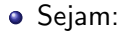

José Renato Ramos Barbosa (www.ufpr.br/Recorrências ou Equações a Diferenças Finit 30/01/2012-17/02/2012 21 / 25

イロト イ押 トイヨ トイヨ トーヨー

 $\eta$ a

# Teorema para  $L[s_n] = \lambda^n p(n)$ ,  $\lambda \in \mathbb{C}$  e  $p(x) \in \mathbb{C}[x]$

- Sejam:
	- $\lambda_1,\ldots,\lambda_t$  os autovalores distintos de C de multiplicidades  $m_1,\ldots,m_t,$ respectivamente;

José Renato Ramos Barbosa (www.ufpr.br/Recorrências ou Equações a Diferenças Finit 30/01/2012-17/02/2012 21 / 25

KED KAP KED KED E LAGA

# Teorema para  $L[s_n] = \lambda^n p(n)$ ,  $\lambda \in \mathbb{C}$  e  $p(x) \in \mathbb{C}[x]$

#### Sejam:

 $\lambda_1,\ldots,\lambda_t$  os autovalores distintos de C de multiplicidades  $m_1,\ldots,m_t,$ respectivamente;

$$
\bullet \ \delta = \left\{ \begin{array}{ll} 0, & \text{se } \lambda \notin \{\lambda_1, \dots, \lambda_t\}, \\ m_i, & \text{se } \lambda = \lambda_i. \end{array} \right.
$$

José Renato Ramos Barbosa (www.ufpr.br/Recorrências ou Equações a Diferenças Finit 30/01/2012-17/02/2012 21 / 25

KED KAP KED KED E LAGA

# Teorema para  $L[s_n] = \lambda^n p(n)$ ,  $\lambda \in \mathbb{C}$  e  $p(x) \in \mathbb{C}[x]$

Sejam:

 $\lambda_1,\ldots,\lambda_t$  os autovalores distintos de C de multiplicidades  $m_1,\ldots,m_t,$ respectivamente;

$$
\bullet \ \delta = \left\{ \begin{array}{ll} 0, & \text{se } \lambda \notin \{\lambda_1, \dots, \lambda_t\}, \\ m_i, & \text{se } \lambda = \lambda_i. \end{array} \right.
$$

 $\bullet$  Daí existe  $q(x) \in \mathbb{C}[x]$ , de grau não maior que o grau de  $p(x)$ , tal que

$$
(p_n)=(\lambda^n n^\delta q(n))
$$

K ロ > K @ ▶ K 할 > K 할 > → 할 → 9 Q Q

 $\acute{\text{e}}$  solução particular de (NH).
• 
$$
c(x) = x^2 + 3x + 2 = (x + 1)(x + 2) \Rightarrow
$$
  
\n $\lambda = \lambda_1 = -1, m_1 = 1, \lambda_2 = -2, m_2 = 1.$ 

<span id="page-72-0"></span>José Renato Ramos Barbosa (www.ufpr.br/Recorrências ou Equações a Diferenças Finit a 30/01/2012-17/02/2012 22 / 25

• 
$$
c(x) = x^2 + 3x + 2 = (x + 1)(x + 2) \Rightarrow
$$
  
\n $\lambda = \lambda_1 = -1, m_1 = 1, \lambda_2 = -2, m_2 = 1.$   
\n• Daí:

José Renato Ramos Barbosa (www.ufpr.br/Recorrências ou Equações a Diferenças Finit a 30/01/2012-17/02/2012 22 / 25

• 
$$
c(x) = x^2 + 3x + 2 = (x + 1)(x + 2) \Rightarrow
$$
  
\n $\lambda = \lambda_1 = -1, m_1 = 1, \lambda_2 = -2, m_2 = 1.$   
\n• Daí:

• 
$$
\boxed{h_n = a_1(-1)^n + a_2(-2)^n}
$$
,  $a_1, a_2 \in \mathbb{C}$ ;

José Renato Ramos Barbosa (www.ufpr.br/Recorrências ou Equações a Diferenças Finit a 30/01/2012-17/02/2012 22 / 25

\n- \n
$$
c(x) = x^2 + 3x + 2 = (x + 1)(x + 2) \Rightarrow
$$
\n
$$
\lambda = \lambda_1 = -1, \, m_1 = 1, \, \lambda_2 = -2, \, m_2 = 1.
$$
\n
\n- \n
$$
a \quad b_n = a_1(-1)^n + a_2(-2)^n, \, a_1, a_2 \in \mathbb{C};
$$
\n
$$
a \quad \delta = 1 \text{ e } q(x) = a \in \mathbb{C} \text{ (pois } p(x) = 1) \Rightarrow \boxed{p_n = (-1)^n n a}.
$$
\n
\n

José Renato Ramos Barbosa (www.ufpr.br/Recorrências ou Equações a Diferenças Finit a 30/01/2012-17/02/2012 22 / 25

\n- \n
$$
c(x) = x^2 + 3x + 2 = (x + 1)(x + 2) \Rightarrow
$$
\n
$$
\lambda = \lambda_1 = -1, \, m_1 = 1, \, \lambda_2 = -2, \, m_2 = 1.
$$
\n
\n- \n
$$
a \quad b_n = a_1(-1)^n + a_2(-2)^n, \, a_1, a_2 \in \mathbb{C};
$$
\n
$$
a \quad \delta = 1 \text{ e } q(x) = a \in \mathbb{C} \text{ (pois } p(x) = 1) \Rightarrow \boxed{p_n = (-1)^n n}
$$
\n
\n- \n
$$
b \quad \text{Como } p_n = -3p_{n-1} - 2p_{n-2} + (-1)^n,
$$
\n
$$
(-1)^n n a = -3(-1)^{n-1}(n-1)a - 2(-1)^{n-2}(n-2)a + (-1)^n.
$$
\n
\n

José Renato Ramos Barbosa (www.ufpr.br/Recorrências ou Equações a Diferenças Finit a 30/01/2012-17/02/2012 22 / 25

\n- \n
$$
c(x) = x^2 + 3x + 2 = (x + 1)(x + 2) \Rightarrow
$$
\n
$$
\lambda = \lambda_1 = -1, \, m_1 = 1, \, \lambda_2 = -2, \, m_2 = 1.
$$
\n
\n- \n
$$
\text{Dai:}
$$
\n
	\n- \n
	$$
	\boxed{h_n = a_1(-1)^n + a_2(-2)^n}, \, a_1, a_2 \in \mathbb{C};
	$$
	\n
	\n- \n
	$$
	\delta = 1 \, \text{e } q(x) = a \in \mathbb{C} \text{ (pois } p(x) = 1) \Rightarrow \boxed{p_n = (-1)^n n a}.
	$$
	\n
	\n\n
\n- \n
$$
\text{Como } p_n = -3p_{n-1} - 2p_{n-2} + (-1)^n,
$$
\n
$$
(-1)^n n a = -3(-1)^{n-1}(n-1)a - 2(-1)^{n-2}(n-2)a + (-1)^n.
$$
\n
\n- \n
$$
\text{Dividindo por } (-1)^{n-2},
$$
\n
$$
an = 3a(n-1) - 2a(n-2) + 1 = an + a + 1.
$$
\n
\n

José Renato Ramos Barbosa (www.ufpr.br/Recorrências ou Equações a Diferenças Finit a 30/01/2012-17/02/2012 22 / 25

\n- \n
$$
c(x) = x^2 + 3x + 2 = (x + 1)(x + 2) \Rightarrow
$$
\n
$$
\lambda = \lambda_1 = -1, \, m_1 = 1, \, \lambda_2 = -2, \, m_2 = 1.
$$
\n
\n- \n
$$
a \quad b_n = a_1(-1)^n + a_2(-2)^n, \, a_1, a_2 \in \mathbb{C};
$$
\n
$$
a \quad \delta = 1 \text{ e } q(x) = a \in \mathbb{C} \text{ (pois } p(x) = 1) \Rightarrow \boxed{p_n = (-1)^n n a}.
$$
\n
\n- \n
$$
b \quad b_n = -3p_{n-1} - 2p_{n-2} + (-1)^n,
$$
\n
$$
(-1)^n n a = -3(-1)^{n-1}(n-1)a - 2(-1)^{n-2}(n-2)a + (-1)^n.
$$
\n
\n- \n
$$
a_n = 3a(n-1) - 2a(n-2) + 1 = an + a + 1.
$$
\n
\n

•  $a : a = a(1)$  e  $0 = a + 1$ , i.e.,  $a = -1$ .

José Renato Ramos Barbosa (www.ufpr.br/Recorrências ou Equações a Diferenças Finit 30/01/2012-17/02/2012 22 / 25

\n- • 
$$
c(x) = x^2 + 3x + 2 = (x + 1)(x + 2) \Rightarrow
$$
  $\lambda = \lambda_1 = -1$ ,  $m_1 = 1$ ,  $\lambda_2 = -2$ ,  $m_2 = 1$ .
\n- • Daí:
\n- •  $\boxed{h_n = a_1(-1)^n + a_2(-2)^n}$ ,  $a_1, a_2 \in \mathbb{C}$ ;
\n- •  $\delta = 1 \text{ e } q(x) = a \in \mathbb{C}$  (pois  $p(x) = 1$ )  $\Rightarrow$   $\boxed{p_n = (-1)^n n a}$ .
\n- • Como  $p_n = -3p_{n-1} - 2p_{n-2} + (-1)^n$ ,  $(-1)^n n a = -3(-1)^{n-1}(n-1)a - 2(-1)^{n-2}(n-2)a + (-1)^n$ .
\n- • Dividindo por  $(-1)^{n-2}$ ,  $an = 3a(n-1) - 2a(n-2) + 1 = an + a + 1$ .
\n- • ∴  $a = a(1) \text{ e } 0 = a + 1$ , i.e.,  $a = -1$ .
\n- • Como  $s_n = h_n + p_n = a_1(-1)^n + a_2(-2)^n + (-1)^{n+1}n$ ,  $t$  emos:
\n

José Renato Ramos Barbosa (www.ufpr.br/Recorrências ou Equações a Diferenças Finit a 30/01/2012-17/02/2012 22 / 25

• 
$$
c(x) = x^2 + 3x + 2 = (x + 1)(x + 2) \Rightarrow
$$
  
\n $\lambda = \lambda_1 = -1, m_1 = 1, \lambda_2 = -2, m_2 = 1.$   
\n• Daí:  
\n•  $\overline{h_n} = a_1(-1)^n + a_2(-2)^n$ ,  $a_1, a_2 \in \mathbb{C}$ ;  
\n•  $\delta = 1 \text{ e } q(x) = a \in \mathbb{C} \text{ (pois } p(x) = 1) \Rightarrow \boxed{p_n = (-1)^n n a}$ .  
\n• Como  $p_n = -3p_{n-1} - 2p_{n-2} + (-1)^n$ ,  
\n $(-1)^n na = -3(-1)^{n-1}(n-1)a - 2(-1)^{n-2}(n-2)a + (-1)^n$ .  
\n• Dividindo por  $(-1)^{n-2}$ ,  
\n $an = 3a(n-1) - 2a(n-2) + 1 = an + a + 1$ .  
\n• ∴  $a = a(1)$  e 0 = a + 1, i.e.,  $a = -1$ .  
\n• Como  $s_n = h_n + p_n = a_1(-1)^n + a_2(-2)^n + (-1)^{n+1}n$ , temos:  
\n•  $2 = s_0 = a_1 + a_2$  e - 3 =  $s_1 = -a_1 - 2a_2 + 1$ , i.e.,  $a_1 = 0$  e  $a_2 = 2$ ;

José Renato Ramos Barbosa (www.ufpr.br/Recorrências ou Equações a Diferenças Finit a 30/01/2012-17/02/2012 22 / 25

• 
$$
c(x) = x^2 + 3x + 2 = (x + 1)(x + 2) \Rightarrow
$$
  
\n $\lambda = \lambda_1 = -1, m_1 = 1, \lambda_2 = -2, m_2 = 1.$   
\n• Daí:  
\n•  $\boxed{h_n = a_1(-1)^n + a_2(-2)^n}$ ,  $a_1, a_2 \in \mathbb{C}$ ;  
\n•  $\delta = 1 \text{ e } q(x) = a \in \mathbb{C}$  (pois  $p(x) = 1$ )  $\Rightarrow$   $\boxed{p_n = (-1)^n na}$ .  
\n• Como  $p_n = -3p_{n-1} - 2p_{n-2} + (-1)^n$ ,  
\n $(-1)^n na = -3(-1)^{n-1}(n-1)a - 2(-1)^{n-2}(n-2)a + (-1)^n$ .  
\n• Dividindo por  $(-1)^{n-2}$ ,  
\n $an = 3a(n-1) - 2a(n-2) + 1 = an + a + 1$ .  
\n•  $\therefore a = a(1) \text{ e } 0 = a + 1$ , i.e.,  $a = -1$ .  
\n• Como  $s_n = h_n + p_n = a_1(-1)^n + a_2(-2)^n + (-1)^{n+1}n$ , temos:  
\n•  $2 = s_0 = a_1 + a_2$  e - 3 =  $s_1 = -a_1 - 2a_2 + 1$ , i.e.,  $a_1 = 0$  e  $a_2 = 2$ ;  
\n•  $\boxed{s_n = -(-2)^{n+1} + (-1)^{n+1}n}$ .

José Renato Ramos Barbosa (www.ufpr.br/Recorrências ou Equações a Diferenças Finit a 30/01/2012-17/02/2012 22 / 25

<span id="page-81-0"></span>

• 
$$
c(x) = x^2 + 3x + 2 = (x + 1)(x + 2) \Rightarrow
$$
  
\n $\lambda = \lambda_1 = -1, m_1 = 1, \lambda_2 = -2, m_2 = 1.$   
\n• Daí:  
\n•  $\boxed{h_n = a_1(-1)^n + a_2(-2)^n}$ ,  $a_1, a_2 \in \mathbb{C}$ ;  
\n•  $\delta = 1 \text{ e } q(x) = a \in \mathbb{C}$  (pois  $p(x) = 1$ )  $\Rightarrow \boxed{p_n = (-1)^n na}$ .  
\n• Como  $p_n = -3p_{n-1} - 2p_{n-2} + (-1)^n$ ,  
\n $(-1)^n na = -3(-1)^{n-1}(n-1)a - 2(-1)^{n-2}(n-2)a + (-1)^n$ .  
\n• Dividindo por  $(-1)^{n-2}$ ,  
\n $an = 3a(n-1) - 2a(n-2) + 1 = an + a + 1$ .  
\n•  $\therefore a = a(1) \text{ e } 0 = a + 1$ , i.e.,  $a = -1$ .  
\n• Como  $s_n = h_n + p_n = a_1(-1)^n + a_2(-2)^n + (-1)^{n+1}n$ , temos:  
\n•  $2 = s_0 = a_1 + a_2 = -3 = s_1 = -a_1 - 2a_2 + 1$ , i.e.,  $a_1 = 0$  e  $a_2 = 2$ ;  
\n•  $\boxed{s_n = -(-2)^{n+1} + (-1)^{n+1}n}$ .  
\n• Teste:  $s_2 = 8 - 2 = 6 = 9 - 4 + 1 = -3s_1 - 2s_0 + (-1)^2!$ 

José Renato Ramos Barbosa (www.ufpr.br/Recorrências ou Equações a Diferenças Finit 30/01/2012-17/02/2012 22 / 25

<span id="page-82-0"></span> $QQ$ 

• 
$$
c(x) = x^2 - 5x + 6 = (x - 2)(x - 3) \Rightarrow
$$
  
\n $\lambda = \lambda_1 = 2, m_1 = 1, \lambda_2 = 3, m_2 = 1.$ 

<span id="page-83-0"></span>José Renato Ramos Barbosa (www.ufpr.br/Recorrências ou Equações a Diferenças Finit a 30/01/2012-17/02/2012 23 / 25

• 
$$
c(x) = x^2 - 5x + 6 = (x - 2)(x - 3) \Rightarrow
$$
  
\n $\lambda = \lambda_1 = 2, m_1 = 1, \lambda_2 = 3, m_2 = 1.$   
\n• Daí:

José Renato Ramos Barbosa (www.ufpr.br/Recorrências ou Equações a Diferenças Finit a 30/01/2012-17/02/2012 23 / 25

K ロ ▶ K 個 ▶ K 듣 ▶ K 듣 ▶ │ 듣 │ K 9 Q @

• 
$$
c(x) = x^2 - 5x + 6 = (x - 2)(x - 3) \Rightarrow
$$
  
\n $\lambda = \lambda_1 = 2, m_1 = 1, \lambda_2 = 3, m_2 = 1.$ 

Da´ı:

• 
$$
\boxed{h_n = a_1 2^n + a_2 3^n}, \ a_1, a_2 \in \mathbb{C};
$$

José Renato Ramos Barbosa (www.ufpr.br/Recorrências ou Equações a Diferenças Finit a 30/01/2012-17/02/2012 23 / 25

K ロ ▶ K @ ▶ K 로 ▶ K 로 ▶ - 로 - K 9 Q @

\n- \n
$$
c(x) = x^2 - 5x + 6 = (x - 2)(x - 3) \Rightarrow
$$
\n
$$
\lambda = \lambda_1 = 2, \, m_1 = 1, \, \lambda_2 = 3, \, m_2 = 1.
$$
\n
\n- \n
$$
a \quad b_n = a_1 2^n + a_2 3^n, \, a_1, a_2 \in \mathbb{C};
$$
\n
\n- \n
$$
a \quad \delta = 1 \text{ e } q(x) = ax + b \in \mathbb{C}[x] \text{ (pois } p(x) = x) \Rightarrow \boxed{p_n = 2^n n (an + b)}.
$$
\n
\n

José Renato Ramos Barbosa (www.ufpr.br/Recorrências ou Equações a Diferenças Finit a 30/01/2012-17/02/2012 23 / 25

K ロ ▶ K 個 ▶ K 듣 ▶ K 듣 ▶ │ 듣 │ K 9 Q @

• 
$$
c(x) = x^2 - 5x + 6 = (x - 2)(x - 3) \Rightarrow
$$
  
\n $\lambda = \lambda_1 = 2, m_1 = 1, \lambda_2 = 3, m_2 = 1.$   
\n• Daí:  
\n•  $\boxed{h_n = a_1 2^n + a_2 3^n}$ ,  $a_1, a_2 \in \mathbb{C}$ ;  
\n•  $\delta = 1 \text{ e } q(x) = ax + b \in \mathbb{C}[x]$  (pois  $p(x) = x) \Rightarrow \boxed{p_n = 2^n n(an + b)}$ .  
\n• Como  $p_n = 5p_{n-1} - 6p_{n-2} + 2^n n$ ,  
\n $2^n(an^2 + bn) =$   
\n $5 \cdot 2^{n-1}(n-1)(an - a + b) - 3 \cdot 2^{n-1}(n-2)(an - 2a + b) + 2^n n$ .

José Renato Ramos Barbosa (www.ufpr.br/Recorrências ou Equações a Diferenças Finit a 30/01/2012-17/02/2012 23 / 25

• 
$$
c(x) = x^2 - 5x + 6 = (x - 2)(x - 3) \Rightarrow
$$
  
\n $\lambda = \lambda_1 = 2, m_1 = 1, \lambda_2 = 3, m_2 = 1.$   
\n• Daí:  
\n•  $\boxed{h_n = a_1 2^n + a_2 3^n}$ ,  $a_1, a_2 \in \mathbb{C}$ ;  
\n•  $\delta = 1 \text{ e } q(x) = ax + b \in \mathbb{C}[x] \text{ (pois } p(x) = x) \Rightarrow \boxed{p_n = 2^n n(an + b)}.$   
\n• Como  $p_n = 5p_{n-1} - 6p_{n-2} + 2^n n$ ,  
\n $2^n(an^2 + bn) =$   
\n $5 \cdot 2^{n-1}(n-1)(an - a + b) - 3 \cdot 2^{n-1}(n-2)(an - 2a + b) + 2^n n.$   
\n• Dividindo por  $2^{n-1}$ ,  
\n $2an^2 + 2bn =$   
\n $5(an^2 - (2a - b)n + a - b) - 3(an^2 - (4a - b)n + 4a - 2b) + 2n =$ 

$$
2an^2 + (2a + 2b + 2)n - 7a + b.
$$

K ロ ▶ K @ ▶ K 로 ▶ K 로 ▶ - 로 - K 9 Q @

José Renato Ramos Barbosa (www.ufpr.br/Recorrências ou Equações a Diferenças Finit a 30/01/2012-17/02/2012 23 / 25

#### • ∴ 2a = 2a(!), 2b = 2a+ 2b + 2 e 0 =  $-7a + b$ , i.e., a =  $-1 e$  b =  $-7$ .

José Renato Ramos Barbosa (www.ufpr.br/Recorrências ou Equações a Diferenças Finit 30/01/2012-17/02/2012 24 / 25

• ∴ 2a = 2a(!), 2b = 2a + 2b + 2 e 0 = -7a + b, i.e., a = -1 e b = -7. Como  $s_n = h_n + p_n = a_1 2^n + a_2 3^n - 2^n (n^2 + 7n)$ , temos:

José Renato Ramos Barbosa (www.ufpr.br/Recorrências ou Equações a Diferenças Finit 30/01/2012-17/02/2012 24 / 25

**KORK ERKER ADAM DE SORA** 

\n- • ∴ 2a = 2a(!), 2b = 2a + 2b + 2 e 0 = -7a + b, i.e., a = -1 e b = -7.
\n- • Como 
$$
s_n = h_n + p_n = a_1 2^n + a_2 3^n - 2^n (n^2 + 7n)
$$
, temos:\n
	\n- • 5 = 5a = 2 + 3a = 4 = 5a = 2a + 3a = 16
	\n- • 2a = -5, and a = 10
	\n\n
\n

•  $5 = s_0 = a_1 + a_2$  e 4 =  $s_1 = 2a_1 + 3a_2 - 10$ , i.e.,  $a_1 = -5$  and  $a_2 = 10$ ;

José Renato Ramos Barbosa (www.ufpr.br/Recorrências ou Equações a Diferenças Finit a 30/01/2012-17/02/2012 24 / 25

K ロ > K @ > K 로 > K 로 > → 로 → K 9 Q @ .

\n- • ∴ 2a = 2a(!), 2b = 2a + 2b + 2 e 0 = -7a + b, i.e., a = -1 e b = -7.
\n- • Como 
$$
s_n = h_n + p_n = a_1 2^n + a_2 3^n - 2^n (n^2 + 7n)
$$
, temos:\n
	\n- •  $5 = s_0 = a_1 + a_2 e 4 = s_1 = 2a_1 + 3a_2 - 16$ , i.e.,  $a_1 = -5$  and  $a_2 = 10$ ;
	\n- •  $s_n = -5 \cdot 2^n + 10 \cdot 3^n - 2^n (n^2 + 7n)$
	\n\n
\n

José Renato Ramos Barbosa (www.ufpr.br/Recorrências ou Equações a Diferenças Finit a 30/01/2012-17/02/2012 24 / 25

イロト イ押 トイヨ トイヨ トーヨ

 $990$ 

\n- \n
$$
2a = 2a(1)
$$
,  $2b = 2a + 2b + 2$ ,  $2b = -7a + b$ , i.e.,  $a = -1$ ,  $b = -7$ .\n
\n- \n 6. Onn  $s_n = h_n + p_n = a_1 2^n + a_2 3^n - 2^n (n^2 + 7n)$ ,  $t \in \mathbb{R}$ .\n
\n- \n $5 = s_0 = a_1 + a_2$ ,  $s_1 = 2a_1 + 3a_2 - 16$ , i.e.,  $a_1 = -5$ , and  $a_2 = 10$ .\n
\n- \n $s_n = -5 \cdot 2^n + 10 \cdot 3^n - 2^n (n^2 + 7n)$ .\n
\n- \n 7. For  $s_1 = -5$  and  $s_2 = -20 + 90 - 72 = -2 = 20 - 30 + 8 = 5s_1 - 6s_0 + 2^2 2!$ .\n
\n

José Renato Ramos Barbosa (www.ufpr.br/Recorrências ou Equações a Diferenças Finit a 30/01/2012-17/02/2012 24 / 25

<span id="page-93-0"></span>重き メラメ

4. 17. 6.

E

 $QQ$ 

• 
$$
c(x) = x^2 - 4x + 4 = (x - 2)^2 \Rightarrow
$$
  
\n $\lambda_1 = 2, m_1 = 2.$ 

José Renato Ramos Barbosa (www.ufpr.br/Recorrências ou Equações a Diferenças Finit a 30/01/2012-17/02/2012 25 / 25

<span id="page-94-0"></span>K ロ > K 何 > K 君 > K 君 > 「君」 の Q Q 、

• 
$$
c(x) = x^2 - 4x + 4 = (x - 2)^2 \Rightarrow
$$
  
\n $\lambda_1 = 2, m_1 = 2.$   
\n• Daí:

José Renato Ramos Barbosa (www.ufpr.br/Recorrências ou Equações a Diferenças Finit a 30/01/2012-17/02/2012 25 / 25

• 
$$
c(x) = x^2 - 4x + 4 = (x - 2)^2 \Rightarrow
$$
  
\n $\lambda_1 = 2, m_1 = 2.$   
\n• Daí:

• 
$$
\boxed{h_n = (a_1 n + a_2)2^n}
$$
,  $a_1, a_2 \in \mathbb{C}$ ;

José Renato Ramos Barbosa (www.ufpr.br/Recorrências ou Equações a Diferenças Finit a 30/01/2012-17/02/2012 25 / 25

\n- $$
c(x) = x^2 - 4x + 4 = (x - 2)^2 \Rightarrow
$$
\n- $\lambda_1 = 2, m_1 = 2.$
\n- $\lambda_2 = 2, m_2 = 2.$
\n- $\lambda_3 = 2, m_3 = 2.$
\n- $\lambda_4 = (a_{11} + a_{21})^2$ ,  $a_{11} = a_{22} \in \mathbb{C};$
\n- $\lambda_5 = 0 \text{ e } q(x) = a \in \mathbb{C} \text{ (pois } p(x) = 1) \Rightarrow p_n = 3^n a_n.$
\n

José Renato Ramos Barbosa (www.ufpr.br/Recorrências ou Equações a Diferenças Finit a 30/01/2012-17/02/2012 25 / 25

\n- $$
c(x) = x^2 - 4x + 4 = (x - 2)^2 \Rightarrow
$$
\n- $\lambda_1 = 2, m_1 = 2.$
\n- **9** Daí:
\n- $\boxed{h_n = (a_1 n + a_2)2^n}$ ,  $a_1, a_2 \in \mathbb{C};$
\n- $\delta = 0 \text{ e } q(x) = a \in \mathbb{C} \text{ (pois } p(x) = 1) \Rightarrow \boxed{p_n = 3^n a}$
\n- **10** Como  $p_n = 4p_{n-1} - 4p_{n-2} + 3^n$ ,  $3^n a = 4 \cdot 3^{n-1} a - 4 \cdot 3^{n-2} a + 3^n$
\n

José Renato Ramos Barbosa (www.ufpr.br/Recorrências ou Equações a Diferenças Finit a 30/01/2012-17/02/2012 25 / 25

K ロ > K 何 > K 君 > K 君 > 「君」 の Q Q 、

\n- $$
c(x) = x^2 - 4x + 4 = (x - 2)^2 \Rightarrow
$$
\n- $\lambda_1 = 2, m_1 = 2.$
\n- **9** Daí:
\n- $\boxed{h_n = (a_1 n + a_2)2^n}$ ,  $a_1, a_2 \in \mathbb{C};$
\n- $\delta = 0 \text{ e } q(x) = a \in \mathbb{C} \text{ (pois } p(x) = 1) \Rightarrow \boxed{p_n = 3^n a}$
\n- **9** Como  $p_n = 4p_{n-1} - 4p_{n-2} + 3^n$ ,  $3^n a = 4 \cdot 3^{n-1} a - 4 \cdot 3^{n-2} a + 3^n$
\n- **10** Dividindo por  $3^{n-2}$ ,  $3^{n-2} \neq 3^n$
\n

$$
9a=12a-4a+9.
$$

José Renato Ramos Barbosa (www.ufpr.br/Recorrências ou Equações a Diferenças Finit a 30/01/2012-17/02/2012 25 / 25

\n- $$
c(x) = x^2 - 4x + 4 = (x - 2)^2 \Rightarrow
$$
\n- $\lambda_1 = 2, m_1 = 2.$
\n- **9** Daí:
\n- $\boxed{h_n = (a_1 n + a_2)2^n}$ ,  $a_1, a_2 \in \mathbb{C};$
\n- $\delta = 0 \text{ e } q(x) = a \in \mathbb{C} \text{ (pois } p(x) = 1) \Rightarrow \boxed{p_n = 3^n a}$
\n- **9** Como  $p_n = 4p_{n-1} - 4p_{n-2} + 3^n$ ,  $3^n a = 4 \cdot 3^{n-1} a - 4 \cdot 3^{n-2} a + 3^n$
\n- **10** Dividindo por  $3^{n-2}$ ,  $3^{n-3} = 4 \cdot 3^{n-1} a - 4 \cdot 3^{n-2} a + 3^n$
\n

$$
9a=12a-4a+9.
$$

 $\bullet$  ∴  $a = 9$ .

José Renato Ramos Barbosa (www.ufpr.br/Recorrências ou Equações a Diferenças Finit a 30/01/2012-17/02/2012 25 / 25

**KORK ER KERK ER KRENK** 

\n- $$
c(x) = x^2 - 4x + 4 = (x - 2)^2 \Rightarrow
$$
\n- $\lambda_1 = 2, m_1 = 2.$
\n- **9** Daí:
\n- $\boxed{h_n = (a_1 n + a_2)2^n}$ ,  $a_1, a_2 \in \mathbb{C};$
\n- $\delta = 0 \text{ e } q(x) = a \in \mathbb{C} \text{ (pois } p(x) = 1) \Rightarrow \boxed{p_n = 3^n a}$
\n- **9** Como  $p_n = 4p_{n-1} - 4p_{n-2} + 3^n$ ,  $3^n a = 4 \cdot 3^{n-1} a - 4 \cdot 3^{n-2} a + 3^n$
\n

Dividindo por  $3^{n-2}$ ,

$$
9a=12a-4a+9.
$$

 $\bullet$  ∴  $a = 9$ .

• Como 
$$
s_n = h_n + p_n = (a_1n + a_2)2^n + 3^{n+2}
$$
, temos:

José Renato Ramos Barbosa (www.ufpr.br/Recorrências ou Equações a Diferenças Finit a 30/01/2012-17/02/2012 25 / 25

\n- $$
c(x) = x^2 - 4x + 4 = (x - 2)^2 \Rightarrow
$$
\n- $\lambda_1 = 2, m_1 = 2.$
\n- **9** Daí:
\n- $h_n = (a_1 n + a_2) 2^n$ ,  $a_1, a_2 \in \mathbb{C};$
\n- $\delta = 0 \text{ e } q(x) = a \in \mathbb{C} \text{ (pois } p(x) = 1) \Rightarrow \boxed{p_n = 3^n a}$
\n- **10** Como  $p_n = 4p_{n-1} - 4p_{n-2} + 3^n$ ,  $3^n a = 4 \cdot 3^{n-1} a - 4 \cdot 3^{n-2} a + 3^n$
\n

Dividindo por  $3^{n-2}$ ,

$$
9a=12a-4a+9.
$$

\n- $$
a \therefore a = 9
$$
.
\n- Como  $s_n = h_n + p_n = (a_1 n + a_2)2^n + 3^{n+2}$ , *temos:*
\n- $0 = s_0 = a_2 + 9$  *e*  $1 = s_1 = 2a_1 + 2a_2 + 27$ , *i.e.*,  $a_1 = -4$  *e*  $a_2 = -9$ ;
\n

José Renato Ramos Barbosa (www.ufpr.br/Recorrências ou Equações a Diferenças Finit a 30/01/2012-17/02/2012 25 / 25

\n- $$
c(x) = x^2 - 4x + 4 = (x - 2)^2 \Rightarrow
$$
\n- $\lambda_1 = 2, m_1 = 2.$
\n- **9** Daí:
\n- $\boxed{h_n = (a_1 n + a_2)2^n}$ ,  $a_1, a_2 \in \mathbb{C};$
\n- $\delta = 0$  e  $q(x) = a \in \mathbb{C}$  (pois  $p(x) = 1$ )  $\Rightarrow$   $\boxed{p_n = 3^n a}$ .
\n- **10** Como  $p_n = 4p_{n-1} - 4p_{n-2} + 3^n$ ,  $3^n a = 4 \cdot 3^{n-1} a - 4 \cdot 3^{n-2} a + 3^n$ .
\n

Dividindo por  $3^{n-2}$ ,

$$
9a=12a-4a+9.
$$

\n- \n
$$
a \therefore a = 9.
$$
\n
\n- \n $\text{Como } s_n = h_n + p_n = (a_1 n + a_2)2^n + 3^{n+2}$ , \n  $\text{temos:}$ \n
\n- \n $0 = s_0 = a_2 + 9 \text{ e } 1 = s_1 = 2a_1 + 2a_2 + 27$ , \n  $\text{i.e., } a_1 = -4 \text{ e } a_2 = -9$ ;\n
\n- \n $s_n = (-4n - 9)2^n + 3^{n+2}$ .\n
\n

José Renato Ramos Barbosa (www.ufpr.br/Recorrências ou Equações a Diferenças Finit a 30/01/2012-17/02/2012 25 / 25

<span id="page-103-0"></span>**KORK ER KERK ER KRENK** 

\n- $$
c(x) = x^2 - 4x + 4 = (x - 2)^2 \Rightarrow
$$
\n- $\lambda_1 = 2, m_1 = 2.$
\n- **9** Daí:
\n- $\boxed{h_n = (a_1 n + a_2)2^n}$ ,  $a_1, a_2 \in \mathbb{C};$
\n- $\delta = 0$  e  $q(x) = a \in \mathbb{C}$  (pois  $p(x) = 1$ )  $\Rightarrow$   $\boxed{p_n = 3^n a}$
\n- **10** Como  $p_n = 4p_{n-1} - 4p_{n-2} + 3^n$ ,  $3^n a = 4 \cdot 3^{n-1} a - 4 \cdot 3^{n-2} a + 3^n$
\n

Dividindo por  $3^{n-2}$ ,

$$
9a=12a-4a+9.
$$

\n- \n
$$
a \therefore a = 9.
$$
\n
\n- \n $\text{Como } s_n = h_n + p_n = (a_1 n + a_2)2^n + 3^{n+2}$ , \n  $\text{temos:}$ \n
\n- \n $0 = s_0 = a_2 + 9 \text{ e } 1 = s_1 = 2a_1 + 2a_2 + 27$ , \n i.e., \n  $a_1 = -4 \text{ e } a_2 = -9$ ;\n  $s_n = (-4n - 9)2^n + 3^{n+2}$ .\n
\n- \n $\text{Test: } s_2 = -68 + 81 = 13 = 4 - 0 + 9 = 4s_1 - 4s_0 + 3^2!$ \n
\n- \n $\text{Test: } s_2 = -68 + 81 = 13 = 4 - 0 + 9 = 4s_1 - 4s_0 + 3^2!$ \n
\n

José Renato Ramos Barbosa (www.ufpr.br/Recorrências ou Equações a Diferenças Finit 30/01/2012-17/02/2012 25 / 25

<span id="page-104-0"></span>